# **HANSER**

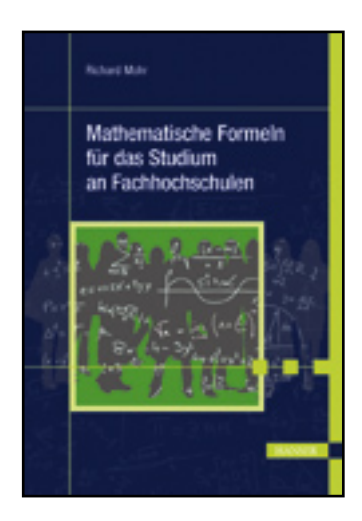

**Leseprobe**

**Richard Mohr**

**Mathematische Formeln für das Studium an Fachhochschulen**

**ISBN: 978-3-446-42551-4**

**Weitere Informationen oder Bestellungen unter**

**<http://www.hanser.de/978-3-446-42551-4>**

**sowie im Buchhandel.**

# **7 Analytische Geometrie**

Grundsätzliches zur Beziehung zwischen Vektorraum und Punktraum.

Vektorraum: Menge der Vektoren, "Pfeilklassen" im Raum; Pfeile können beliebig parallel verschoben werden.

Punktraum: Menge der Punkte im Raum

Punktraum und Vektorraum können wie folgt miteinander identifiziert werden:

Denken wir uns im Punktraum ein kartesisches Koordinatensystem vorgegeben und hängen im Koordinatenursprung sämtliche Vektoren (Pfeile) des Vektorraums an, so weist zu jedem Punkt P des Raumes genau ein Vektor. Wir nennen diesen Vektor  $\vec{p}$  Ortsvektor des Punktes *P*. In den folgenden geometrischen Aufgabenstellungen wird nicht mehr zwischen Punkt und Ortsvektor unterschieden.

## **7.1 Darstellung von Gerade und Ebene im Raum**

**Gerade** Parameterform:

 $g: \quad \vec{x} = \vec{x}_0 + \lambda \vec{u}, \quad (\lambda \in \mathbb{R})$ 

"Punkt" + "Richtung"

Durchläuft der Parameter *λ* alle reellen Zahlen, so durchläuft  $\vec{x}$  alle Punkte der Gerade.

# $\overrightarrow{x_0}$ X→*x* X→*u g*  $x_1$  **/**  $x_2$ *x*3

### **Ebene**

Parameterform:

$$
E: \quad \vec{x} = \vec{x}_0 + \lambda \vec{u} + \mu \vec{v},
$$

$$
(\lambda, \mu \in \mathbb{R})
$$

"Punkt"  $+$  "zwei Richtungen"

Durchlaufen die Parameter *λ, μ* alle reellen Zahlen, so durchläuft <sup>→</sup> alle Punkte der Ebene.

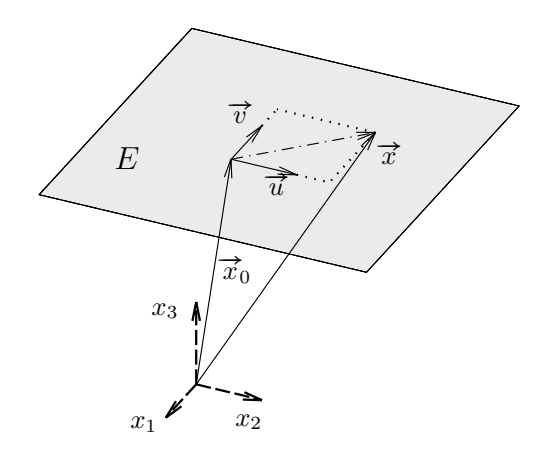

#### Koordinatenform:

Eine Ebene lässt sich auch durch eine lineare Gleichung in *x*1, *x*2, *x*<sup>3</sup> beschreiben. Mit  $\vec{n} = \vec{u} \times \vec{v}$  ergibt sich der Normalenvektor.

$$
\vec{n} \cdot \vec{x} = \vec{n} \cdot \vec{x}_0 = d \quad \text{(= konstant)}
$$
  
bzw.

$$
\begin{pmatrix} x_1 \\ x_2 \\ x_3 \end{pmatrix} \cdot \begin{pmatrix} n_1 \\ n_2 \\ n_3 \end{pmatrix} = n_1 \cdot x_1 + n_2 \cdot x_2 + n_3 \cdot x_3 = d
$$

Eine Gerade lässt sich als Schnitt zweier Ebenen interpretieren. Daher sind zu deren Beschreibung zwei lineare Gleichungen in *x*1, *x*2, *x*<sup>3</sup> notwendig.

## **7.2 Grundaufgaben**

#### **Schnitt Ebene – Gerade**

 $g: \quad \vec{x} = \vec{x}_0 + \lambda \vec{u}$  $E: n_1 \cdot x_1 + n_2 \cdot x_2 + n_3 \cdot x_3 = d$ 

Die Parameterdarstellung der Geraden in die Ebenengleichung eingesetzt, ergibt eine lineare Gleichung für den Parameter *λ*.

Ist die Ebene *E* ebenfalls in Parameterform gegeben, so bestimmt man zunächst die zugehörige lineare Gleichung und verfährt weiter nach obigem Schema.

Schnittwinkel: 
$$
\sin(\alpha) = \frac{|\vec{n} \cdot \vec{u}|}{|\vec{n}| |\vec{n}|}
$$

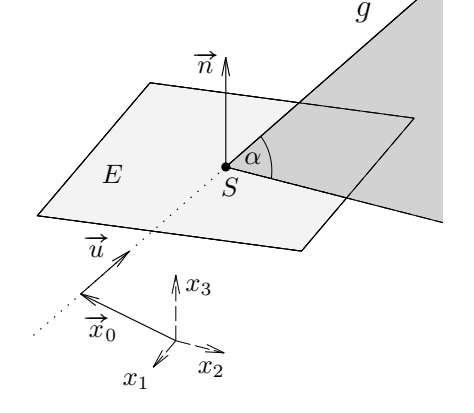

$$
|\vec{n}| \cdot |\vec{u}|
$$
  
\nBeispiel:  $E: x_1 - x_2 + 2x_3 = 2$ ;  $g: \vec{x} = \begin{pmatrix} 3 \\ -1 \\ 3 \end{pmatrix} + \lambda \begin{pmatrix} 1 \\ -1 \\ 1 \end{pmatrix} \Leftrightarrow \begin{aligned} x_1 &= 3 + \lambda \\ x_2 &= -1 - \lambda \\ x_3 &= 3 + \lambda \end{aligned}$   
\n $(3 + \lambda) - (-1 - \lambda) + 2(3 + \lambda) = 2 \implies \lambda = -2 \implies S: \vec{s} = \begin{pmatrix} 3 \\ -1 \\ 3 \end{pmatrix} - 2 \begin{pmatrix} 1 \\ -1 \\ 1 \end{pmatrix} = \begin{pmatrix} 1 \\ 1 \\ 1 \end{pmatrix}$   
\n $\vec{n} \cdot \vec{u} = \begin{pmatrix} 1 \\ -1 \\ 2 \end{pmatrix} \cdot \begin{pmatrix} 1 \\ -1 \\ 1 \end{pmatrix} = 4$ ;  $|\vec{n}| = \sqrt{6}$ ,  $|\vec{u}| = \sqrt{3}$ ;  $\sin \alpha = \frac{4}{\sqrt{6} \cdot \sqrt{3}} \implies \alpha \approx 1, 23...$ 

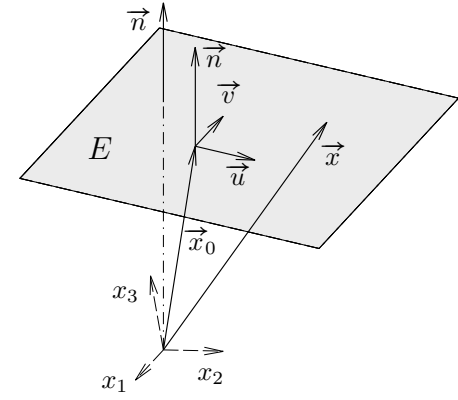

#### **Schnitt zweier Ebenen**

Die Ebenen *E*1, *E*<sup>2</sup> seien durch ihre Koordinatengleichung gegeben. Die Lösung dieses linearen Gleichungssystems ergibt eine einparametrische Lösung, d. h. die Parameterdarstellung der Schnittgeraden.

#### **Schnittwinkel zweier Ebenen**

Der Schnittwinkel zwischen zwei Ebenen ist derselbe wie der Winkel zwischen den zugehörigen Normalenvektoren  $\vec{n}_1$  und  $\vec{n}_2$ .

$$
\cos(\varphi) = \frac{\vec{n}_1 \cdot \vec{n}_2}{|\vec{n}_1| \cdot |\vec{n}_2|}
$$

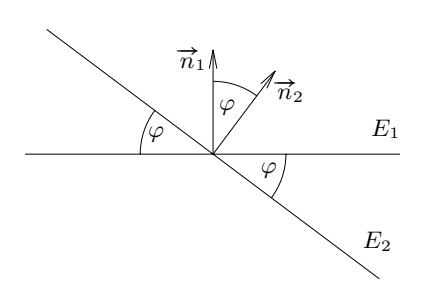

#### **Schnitt zweier Geraden**

Zwei Geraden im Raum besitzen nur dann einen Schnittpunkt, wenn sie in einer Ebene liegen und nicht parallel sind. Das Gleichsetzen der beiden Parameterdarstellungen (Parameter verschieden bezeichnen!) ergibt ein lineares Gleichungssystem für die beiden Parameter; die Lösbarkeit des LGS entscheidet über Existenz eines Schnittpunkts. Der Schnittwinkel der Geraden ergibt sich aus dem Winkel zwischen den beiden Richtungsvektoren.

#### **Schnitt dreier Ebenen**

Die drei Ebenen werden durch drei lineare Gleichungen repräsentiert. Die Suche nach einem Schnittpunkt läuft auf die Diskussion dieses Gleichungssystems hinaus.

- ▸ eindeutige Lösung: Ebenen in allgemeiner Lage haben einen Schnittpunkt
- ▸ einparametrische Lösung: Bündel von drei Ebenen um eine Gerade
- ▸ keine Lösung: eine Ebene ist parallel zur Schnittgeraden der beiden anderen Ebenen oder alle drei Ebenen sind parallel.

**Beispiel:**  $E_1: x_1 + x_2 + x_3 = -2$ <br> **Beispiel:**  $E_2: x_1 + 2x_2 - x_3 = 6$  $E_2$  :  $x_1 + 2x_2 - x_3 = 6$  $E_2: x_1 + 2x_2 - x_3 = 0$   $\rightarrow$ <br> $E_3: 2x_1 + 3x_2 = 4$  $\overline{I}$  $\mathsf I$ ⎝  $\begin{array}{ccc|c} 1 & 1 & 1 & -2 \end{array}$  $\begin{array}{ccc|c} 1 & 2 & -1 & 6 \\ 2 & 2 & 2 & 1 \end{array}$ 23 0 4  $\mathbf{I}$  $\mathbf{I}$ ⎠ <sup>∼</sup> *...* <sup>∼</sup>  $\overline{I}$  $\mathsf I$ ⎝  $\begin{array}{ccc|c} 1 & 1 & 1 & -2 \\ 0 & 1 & 0 & 0 \end{array}$  $\begin{array}{ccc|c} 0 & 1 & -2 & 8 \\ 0 & 0 & 0 & 0 \end{array}$ 00 0 0  $\mathbf{I}$  $\overline{ }$ ⎠ ⇒  $x_3 = t$  $x_2$  =  $8 + 2x_3$  =  $8 + 2t$  $x_1$  =  $-2 - x_2 - x_3$  =  $-10 - 3t$ Ebenenbündel um die Schnittgerade  $g: \vec{x} = \begin{bmatrix} 1 & 0 & 0 \\ 0 & 0 & 0 \\ 0 & 0 & 0 \\ 0 & 0 & 0 \end{bmatrix}$  $\mathsf I$ ⎝ −10 8  $\theta$  $\mathbf{I}$  $\mathbf{I}$ ⎠  $+ t$  $\mathsf I$ ⎝ −3  $\ddot{z}$ 1  $\mathbf{I}$  $\mathbf{I}$ ⎠

#### **Abstand Punkt – Ebene; Lotfußpunkt**

Wir konstruieren die Gerade durch den Punkt mit dem Richtungsvektor  $\vec{n}$  (Normalenvektor der Ebene) und schneiden diese mit der Ebene. Auf diese Weise erhält man den Lotfußpunkt *L*. Der Abstand Punkt-Lotfußpunkt ergibt auch den Abstand Punkt – Ebene. Führt der Vektor  $\vec{x}_0$  zu einem Punkt der Ebene, so gilt für den Abstand *d* :

$$
d = \frac{|(\overrightarrow{x}_0 - \overrightarrow{p}) \cdot \overrightarrow{n}|}{|\overrightarrow{n}|}
$$

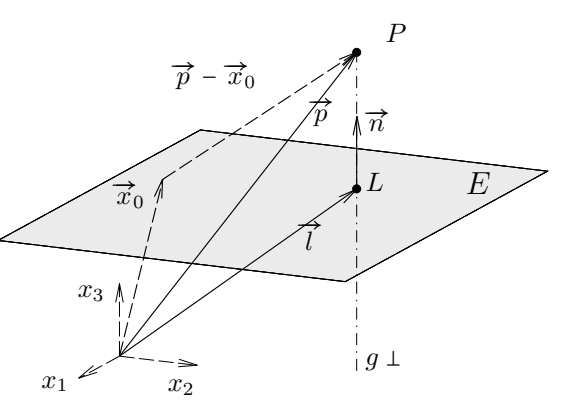

Beispiel: 
$$
E: x_1 + 2x_2 + x_3 = 3
$$
;  $\text{Punkt } P(3|5|2)$ .  
\n $g_1: \vec{x} = \begin{pmatrix} 3 \\ 5 \\ 2 \end{pmatrix} + \lambda \begin{pmatrix} 1 \\ 2 \\ 1 \end{pmatrix} \iff \begin{aligned} x_1 &= 3 + \lambda \\ x_2 &= 5 + 2\lambda \\ x_3 &= 2 + \lambda \end{aligned}$  eingesetzt in  $x_3 = 2 + \lambda$   
\n $E: (3 + \lambda) + 2(5 + 2\lambda) + (2 + \lambda) = 3 \rightsquigarrow \lambda = -2 \rightsquigarrow$   
\nLotfußpunkt:  $\vec{i} = \begin{pmatrix} 3 \\ 5 \\ 2 \end{pmatrix} - 2 \begin{pmatrix} 1 \\ 2 \\ 1 \end{pmatrix} = \begin{pmatrix} 1 \\ 1 \\ 0 \end{pmatrix} \rightsquigarrow$   
\nVerbindungsvektor:  $\vec{LP} = \begin{pmatrix} 3 \\ 5 \\ 2 \end{pmatrix} - \begin{pmatrix} 1 \\ 1 \\ 0 \end{pmatrix} = \begin{pmatrix} 2 \\ 4 \\ 2 \end{pmatrix}$   
\nAbstand:  $d = |\vec{LP}| = 2\sqrt{6}$ 

#### **Abstand Punkt – Gerade**

Wir konstruieren eine Ebene *E* durch den Punkt *P* mit dem Normalenvektor  $\vec{n} \parallel \vec{u}$  und schneiden diese mit der Geraden. Auf diese Weise erhält man den Lotfußpunkt *L*.

Der Abstand Punkt – Lotfußpunkt ergibt auch den Abstand Punkt – Gerade.

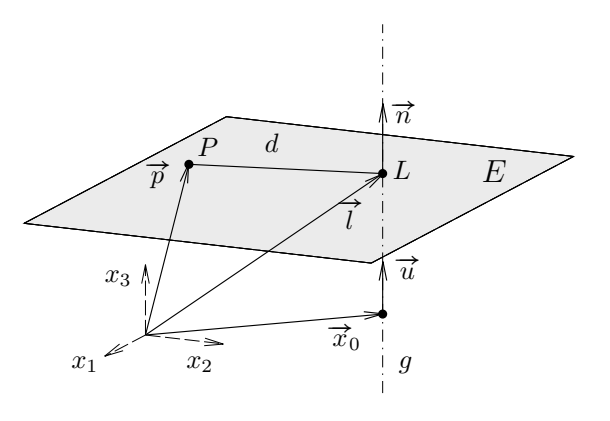

Beispiel: 
$$
P(3|-1|1)
$$
  $g: \vec{x} = \begin{pmatrix} 1 \\ 2 \\ 3 \end{pmatrix} + \lambda \begin{pmatrix} 1 \\ -1 \\ 1 \end{pmatrix} \Leftrightarrow \begin{aligned} x_1 &= 1+\lambda \\ x_2 &= 2-\lambda \\ x_3 &= 3+\lambda \end{aligned}$   
\n $E_{\perp}: x_1 - x_2 + x_3 = 3 - (-1) + 1$ ; eingesetzt:  $(1+\lambda) - (2-\lambda) + (3+\lambda) = 5 \rightarrow \lambda = 1$   
\n $\vec{l} = \begin{pmatrix} 1 \\ 2 \\ 3 \end{pmatrix} + \begin{pmatrix} 1 \\ -1 \\ 1 \end{pmatrix} = \begin{pmatrix} 2 \\ 1 \\ 4 \end{pmatrix} \rightarrow \vec{LP} = \begin{pmatrix} 3 \\ -1 \\ 1 \end{pmatrix} - \begin{pmatrix} 2 \\ 1 \\ 4 \end{pmatrix} = \begin{pmatrix} 1 \\ -2 \\ -3 \end{pmatrix}$   
\n $d = |\vec{LP}| = \sqrt{14}$ 

#### **Abstand zweier windschiefer Geraden**

Die Messrichtung für den senkrechten Abstand zwischen *g*<sup>1</sup> und  $g_2$  ist  $\overrightarrow{n} = \overrightarrow{u}_1 \times \overrightarrow{u}_2$ . Die Projektion eines beliebigen Verbindungsvektors auf diese Richtung ergibt den Abstand *d* .

$$
d = \frac{\left| \left( \overrightarrow{x}_2 - \overrightarrow{x}_1 \right) \cdot \left( \overrightarrow{u}_1 \times \overrightarrow{u}_2 \right) \right|}{\left| \overrightarrow{u}_1 \times \overrightarrow{u}_2 \right|}
$$

Bestimmen wir zwei Ebenen *E*1,  $E_2$  mit dem Normalenvektor  $\vec{n}$ , die die Geraden  $g_1$  bzw.  $g_2$  enthalten, so ist *d* der Abstand zwischen diesen parallelen Ebenen.

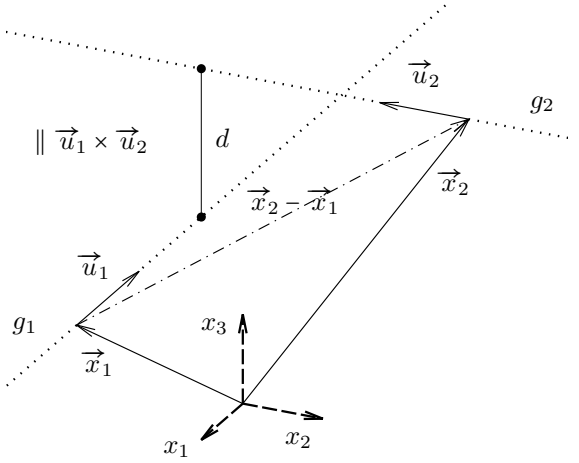

**Beispiel:**

\n
$$
g_1: \vec{x} = \begin{pmatrix} 2 \\ 2 \\ 1 \end{pmatrix} + \lambda \begin{pmatrix} 1 \\ -1 \\ 1 \end{pmatrix}; \quad g_2: \vec{x} = \begin{pmatrix} 5 \\ 1 \\ 2 \end{pmatrix} + \lambda \begin{pmatrix} 2 \\ 1 \\ -2 \end{pmatrix};
$$
\n
$$
\vec{x}_2 - \vec{x}_1 = \begin{pmatrix} 5 \\ 1 \\ 2 \end{pmatrix} - \begin{pmatrix} 2 \\ 2 \\ 1 \end{pmatrix} = \begin{pmatrix} 3 \\ -1 \\ 1 \end{pmatrix}; \quad \vec{u}_1 \times \vec{u}_2 = \begin{pmatrix} \vec{e}_1 & \vec{e}_2 & \vec{e}_3 \\ 1 & -1 & 1 \\ 2 & 1 & -2 \end{pmatrix} = \begin{pmatrix} 1 \\ 4 \\ 3 \end{pmatrix}
$$
\n
$$
(\vec{x}_2 - \vec{x}_1) \cdot (\vec{u}_1 \times \vec{u}_2) = \begin{pmatrix} 3 \\ -1 \\ 1 \end{pmatrix} \cdot \begin{pmatrix} 1 \\ 4 \\ 3 \end{pmatrix} = 2; \quad |\vec{u}_1 \times \vec{u}_2| = \sqrt{26} \rightsquigarrow d = \frac{2}{\sqrt{26}}
$$

#### **Weitere Abstände**

Der Abstand zweier paralleler Geraden *g*<sup>1</sup> und *g*<sup>2</sup> ist gleich dem Abstand eines Punktes der einen Geraden von der anderen Geraden.

Der Abstand zweier paralleler Ebenen *E*<sup>1</sup> und *E*<sup>2</sup> ist gleich dem Abstand eines Punktes der einen Ebene von der anderen Ebene.

Der Abstand einer Geraden zu einer zu ihr parallelen Ebene ist gleich dem Abstand eines Punktes der Geraden von der Ebene.